# **QGIS Application - Bug report #18678 System crash/logout with temp layer in Layers panel**

*2018-04-10 04:11 AM - Nathan Perry*

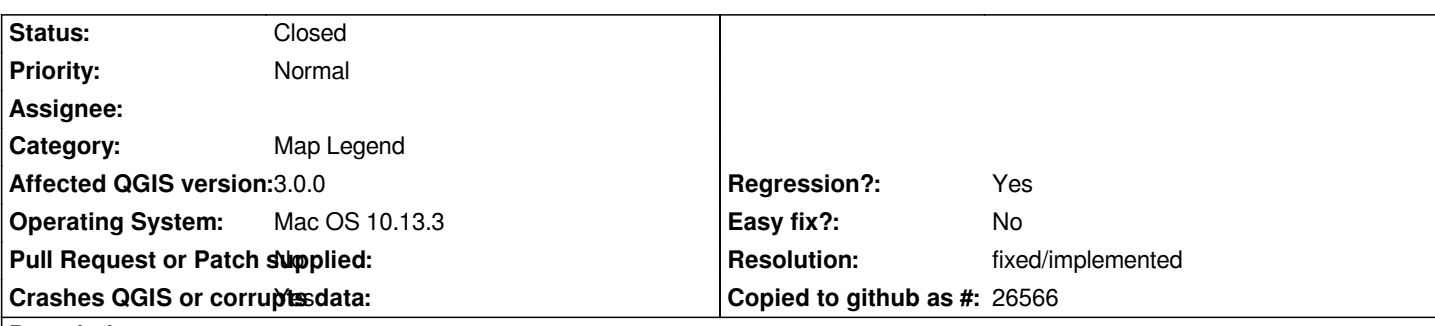

### **Description**

*When a temporary memory layer is present in the map legend (Layers panel), hovering the mouse over the temp layer's name will cause unexpected system logout. After logging in and re-starting QGIS, closing and re-opening the Layers panel will allow the temp layer to be selected and deleted.*

*The temp layer that causes the crash is generated by the Polygon to Lines algorithm; other temp layers (such as those created by Check Validity) do not cause the crash.*

#### **History**

### **#1 - 2018-04-10 06:33 AM - Nyall Dawson**

*Can't reproduce on Linux - may be another OSX specific issue*

#### **#2 - 2018-04-10 04:50 PM - Nathan Perry**

*Nyall Dawson wrote:*

*Can't reproduce on Linux - may be another OSX specific issue*

*I believe there are known issues related to High Sierra and WindowServer crashes, which may be at play here. But the crash is tied to a specific action within QGIS (though I couldn't possibly guess why hovering the cursor over a specific type of layer would cause a crash at the system level).*

### **#3 - 2018-12-27 05:02 PM - Nyall Dawson**

*- Status changed from Open to Feedback*

*Please test with 3.4*

**#4 - 2018-12-27 05:26 PM - Nathan Perry**

*Nyall Dawson wrote:*

*Please test with 3.4*

## **#5 - 2018-12-27 08:21 PM - Nyall Dawson**

- *Resolution set to fixed/implemented*
- *Status changed from Feedback to Closed*